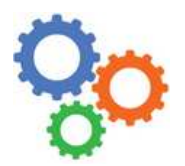

## **GENIE MECANIQUE**

Chapitre 8

5

## **1 – LOGICIELS DE CAO**

Avant d'être fabriqués, les produits sont préalablement conçus à l'aide de logiciels. Concernant la partie matérielle des produits, on utilise des modeleurs volumiques. Ce genre de logiciels permet de **dessiner** des pièces et des assemblages en **3D**, de faire des **plans** et aussi de **simuler le comportement physique** du système conçu.

Voici quelques exemples de logiciels de Conception Assistée par Ordinateur (CAO) :

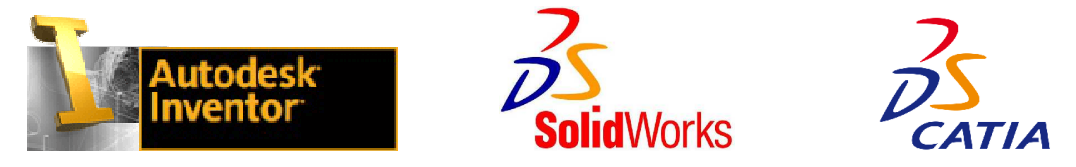

## **2 – TYPES DE FICHIERS SOUS INVENTOR**

Au lycée, nous travaillons avec INVENTOR. Différents types de fichiers sont manipulés ; voici les principaux :

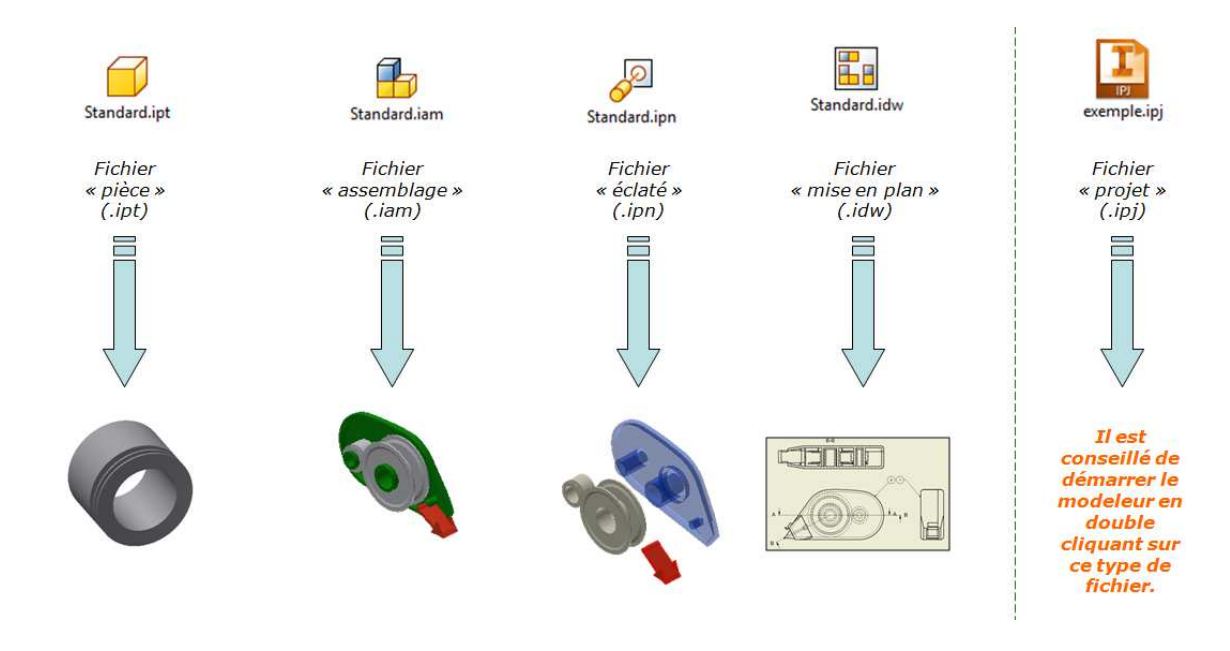

## **3 – SIMULATION**

INVENTOR modélise la partie matérielle d'un système. On peut dire aussi la partie mécanique, avec des pièces qui bougent. Or, dans les **systèmes complexes**, on a de **l'électronique qui pilote** la partie matérielle pour lui dire quoi faire : c'est la partie commande ; elle envoie des **ordres** (pour faire tourner un moteur plus ou moins vite par exemple). Tout cela se **modélise** et peut aussi se **simuler** sur ordinateur.

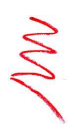

*Les ordinateurs permettent de simuler le fonctionnement COMPLET d'un système, aussi bien la partie matérielle que la partie commande. Les logiciels de CAO comme Inventor permettent quant à eux de simuler le fonctionnement de la partie mécanique d'un système (mise en relation des efforts, des effets d'inertie, des positions, vitesses et accélérations, etc.).* 

\_\_\_\_\_\_\_\_\_\_\_\_\_\_\_\_\_\_\_\_\_\_\_\_\_\_\_\_\_\_\_\_\_\_\_\_\_\_\_\_\_\_\_\_\_\_\_\_\_\_\_\_\_\_\_\_\_\_\_\_\_\_